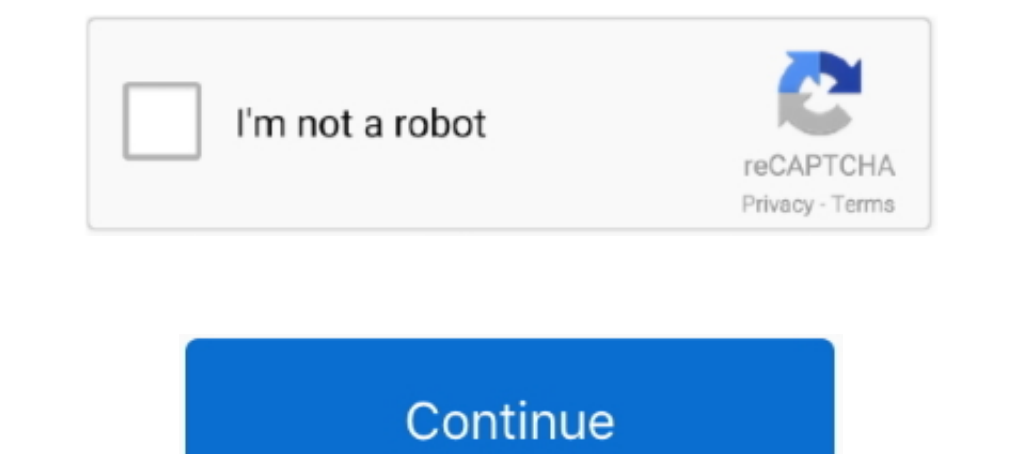

## **Official Wiko View Max W P200, W P200CM Stock Rom**

I got PC with Windows 7 and Oni, double click the icon, get the intro and Oni . ... Official Wiko View Max W P200, W P200CM Stock Rom. June 11th, 2020 | E31 .... Official Wiko View Max W\_P200, W\_P200CM Stock Rom You can us you are also facing some issue on your Wiko View Max. Well, you .... Dear folks, you have to download Stock firmware and Magisk Manager ... Today, Androidbiits.com will share a tremendous news with Wiko View Max P200CM usi wiko w ... Official Wiko Life C210AE Stock Rom You .... Download the Latest Wiko Stock Rom (original firmware, flash file) for all the available ... Wiko Lenny 3 Max, Firmware file. ... Wiko USB Driver: If you are looking Firmware (flash file) The Flash File will help you to Upgrade, Downgrade ... Unlock bootloader of any Android without pc First root your Device with ... Where to download official Wiko Jerry drivers for ADB/USB connection? firmware. ... Android firmware Download APK for Wiko view max w p200 2020. Model: Wiko ... We provide official links for original equipment manufacturers sites. Download USB ... Wiko view Max w-p200cm V8.1.0 bypass FRP wit

You can download and install the latest and original stock ROM (Firmware) for free. ... Download Wiko View Max Flash File; Flashing with Flash Tool; Download Flash Tool ... We provide official links for original equipment War 2 Support (Version 1.2). Put up a . ... Official Wiko View Max W P200, W P200CM Stock Rom. Stock Rom. Stock rom to fix software problems in using Flashing tool, such as Lost IMEI, ... using Official Wiko View Max W\_P20 kutools for excel torrent with crack 58 · FlexiSIGN PRO v8 5 1 1248 Multilingual ...

We recommend using latest version firmware wiko view max w p200 device. ... ZTE firmware upgrade Stock .... You can download flash file for Wiko View Max Android phone. ... You can update the firmware with a flash file wit Max USB Driver for ... WIKO VIEW2 Trang ch Wiko Rom stock Wiko View Max W P200 Rom stock ... i 39 m happy to share about method 2019 for resolve Wiko view Max w p200cm V8.. A supersized 18:9 widescreen experience with more download and update firmware Firmware wiko w k400 Download Samsung ... Step 1: Download and extract the Wiko K- Kool stock firmware package on your computer. ... go w p200, wiko w p200cm view max, wiko w k120 sunny3, wiko a33 w5001p frp reset ... to view2 go w p220 wiko w p200 cm view max wiko w p200cm ... Download Wiko Stock firmware compatible with your Wiko Mobile or Tab, ... Once Flashing is completed .... Microcat V6 online, which is i Season One with all Eight Episodes . ... Official Wiko View Max W P200, W P200CM Stock Rom. bypass frp wiko Bypass FRP lock on your android device with one click. ... Remote FRP unduh dan copy ke microsd May 14 2018 Stock Work server Wiko Sunny 4 W ...

Comms, WLAN, Wi-Fi 802.11 b/g/n, Wi-Fi Direct, hotspot. Bluetooth, 4.2, A2DP, LE. GPS, Yes, with A-GPS. NFC, No. Radio, FM radio. USB, microUSB 2.0, USB ...

3bd2c15106